# Package 'alphabetr'

October 12, 2022

Type Package Title Algorithms for High-Throughput Sequencing of Antigen-Specific T Cells Version 0.2.2 Description Provides algorithms for frequency-based pairing of alpha-beta T cell receptors. License AGPL (>= 3) LazyData TRUE **Imports** Rcpp ( $>= 0.12.3$ ), clue ( $>= 0.3-50$ ), dplyr ( $>= 0.4.3$ ), multicool  $(>= 0.1-9)$ LinkingTo Rcpp Suggests knitr, rmarkdown VignetteBuilder knitr RoxygenNote 5.0.1 URL <http://github.com/edwardslee/alphabetr> BugReports <http://github.com/edwardslee/alphabetr> NeedsCompilation yes Author Edward Lee [aut, cre] Maintainer Edward Lee <email.edwardlee@gmail.com>

Repository CRAN

Date/Publication 2017-01-28 17:31:24

# R topics documented:

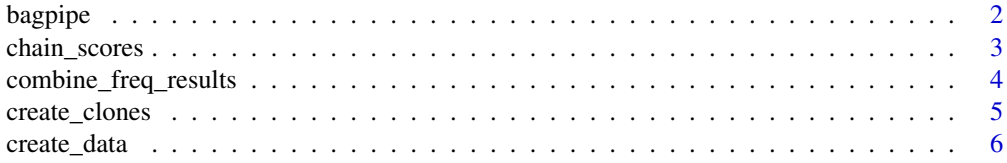

#### <span id="page-1-0"></span>2 bagpipe is a state of the control of the control of the control of the control of the control of the control of the control of the control of the control of the control of the control of the control of the control of the

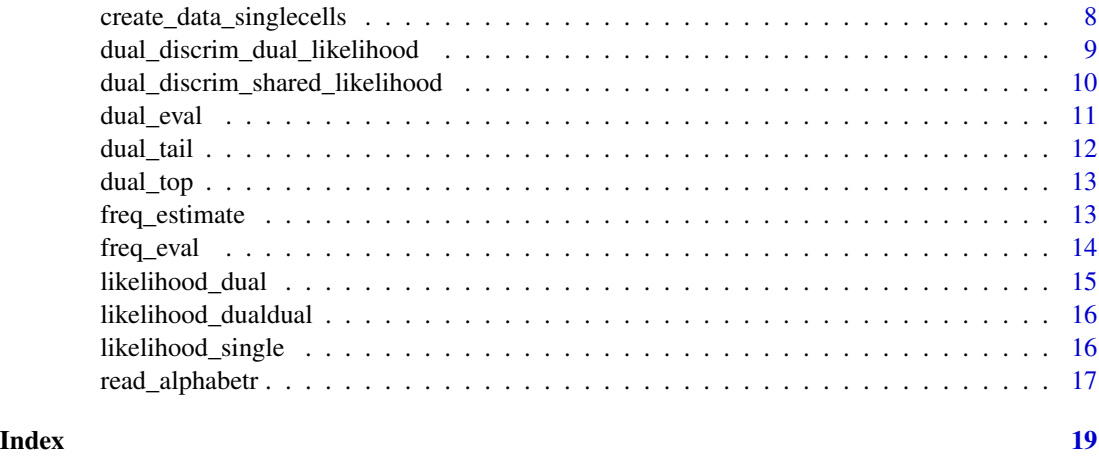

<span id="page-1-1"></span>bagpipe *Identify candidate alpha/beta pairs.*

# Description

bagpipe() uses the alphabetr resampling procedure on sequencing data to identify candidate alpha/beta pairs. The procedure takes a subsample of the data without replacement, calculates association scores with [chain\\_scores](#page-2-1), and then for each well, uses the Hungarian algorithm to determine the most likely pairings for the chains found in the well. Each time this is done is a replicate, and the number of replicates is specified as an option. A threshold is then used to filter the candidate pairs that appear in proportion of the replicates larger than the threshold, resulting in the final list of candidate pairs. Bagpipe is an acronym for bootstrapping alphabetr generated pairs procedure (based on older versions that utilized bootstrapping)

# Usage

```
bagpipe(alpha, beta, replicates = 100, frac = 0.75, bootstrap = FALSE)
```
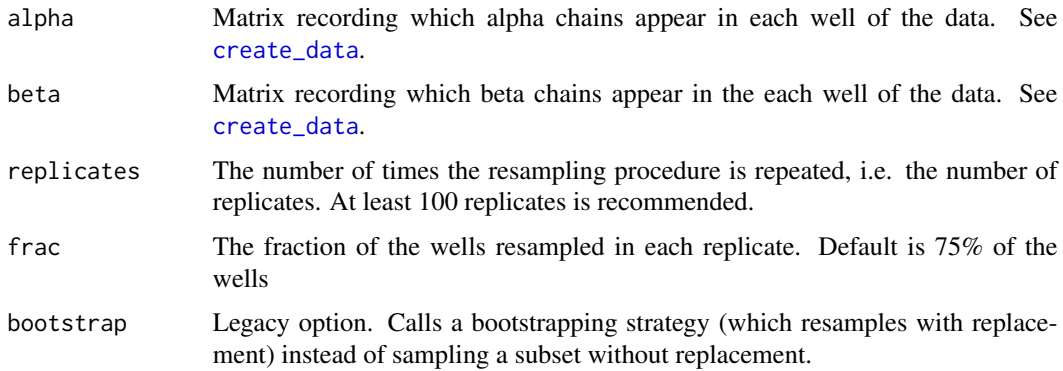

#### <span id="page-2-0"></span>Value

A n x 5 matrix where n is the number of clones determined by bagpipe(). Each row represents the chains of the clone. Columns 1 and 2 represent the beta chain indices of the clone. Columns 3 and 4 represent the alpha chain indices of the clone. Column 5 represents the number of replicates that this clone was found in. Column 5 is used to filter our the clones that have not be determined by a certain "threshold" proportion of replicates.

Note that column  $1 ==$  column  $2$  and column  $3 ==$  column  $4$  since bagpipe() does not try to determine dual-alpha or dual-beta clones.

# Examples

```
# see the help for create_clones() and create_data()
clones <- create_clones(numb_beta = 1000,
                         dual_alpha = .3,
                         dual_beta = .06,
                         alpha_{sharing} = c(0.80, 0.15, 0.05),
                         beta_{sharing} = c(0.75, 0.20, 0.05)dat <- create_data(clones$TCR, plate = 5,
                    error_drop = c(.15, .01),error\_seq = c(.05, .001),
                    error_mode = c("lognormal", "lognormal"),
                    skewed = 10,
                    prop\_top = 0.6,
                    dist = "linear",numb_{\text{cells}} = matrix(c(50, 480), ncol = 2))## Not run:
# normally want to set replicates to 100 or more
pairs <- bagpipe(alpha = dat$alpha,
               beta = data$beta,
               replicates = 5,
               frac = 0.75,
               bootstrap = FALSE)
# using a threshold of 0.3 of replicates
pairs \le pairs[pairs[, 5] > 0.3, ]
## End(Not run)
```
<span id="page-2-1"></span>chain\_scores *Calculate association scores between alpha and beta chain pairs.*

#### **Description**

chain\_scores() calculates association scores between every pair of alpha and beta chains based on the number of concurrent well appearances each alpha and beta pair makes, scaled inversely by the number of unique chains in that well. See Lee et. al. for more information about this procedure.

#### <span id="page-3-0"></span>Usage

```
chain_scores(data_a, data_b)
```
#### Arguments

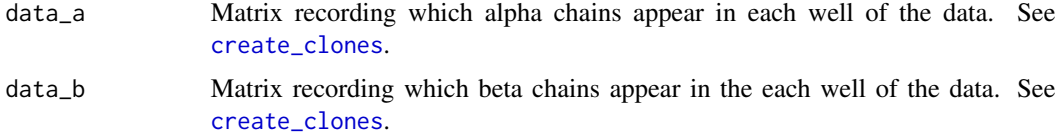

#### Value

A list containing the alpha and beta association scores. Accessed with list\$ascores and list\$bscores respectively.

#### Examples

```
# see the help for create_clones() and create_data()
clones <- create_clones(numb_beta = 1000,
                        dual_alpha = .3,
                        dual_beta = .06,
                        alpha_sharing = c(0.80, 0.15, 0.05),
                        beta_sharing = c(0.75, 0.20, 0.05))
dat <- create_data(clones$TCR, plate = 5,
                   error_drop = c(.15, .01),error\_seq = c(.05, .001),
                   error_mode = c("lognormal", "lognormal"),
                   skewed = 10,
                   prop\_top = 0.6,
                   dist = "linear",
                   numb_{\text{cells}} = matrix(c(50, 480), ncol = 2))#this is done internally in bagpipe()
scores <- chain_scores(data_a = dat$alpha, data_b = dat$beta)
scores <- scores$ascores + t(scores$bscores)
```
combine\_freq\_results *Combines the frequency estimation results from single TCR clones and dual TCR clones*

#### Description

combine\_freq\_results() combines the results of the frequency estimation performed on single TCR clones (from the output of [bagpipe](#page-1-1)) and the frequency estimation performed on dual clones. The code will find the rows of the single TCR frequency results that are represented by the dual clones and replace them with the appropriate dual clone entry.

# <span id="page-4-0"></span>create\_clones 5

#### Usage

```
combine_freq_results(single, dual)
```
## Arguments

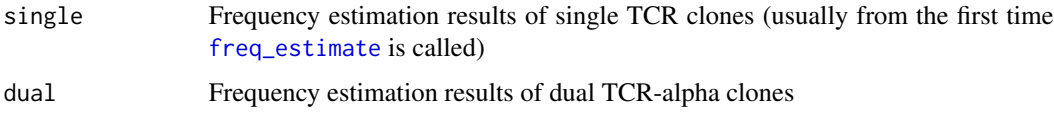

# Value

A data.frame with the same structure as the output of [freq\\_estimate](#page-12-1). If two single "clones" in the single data.frame is represented by a dual clone in dual, then it is removed and replaced with one row represented by the dual clone.

<span id="page-4-1"></span>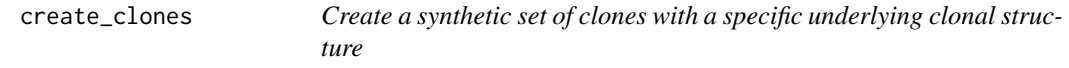

# Description

create\_clones() creates a set of (beta1, beta2, alpha1, alpha2) quadruples that represent the indices of the chains of clones. The function will take a fixed number of unique beta chains that are in the T cell population, and then use the degree of beta and alpha sharing to determine the number of unique alpha chains in the populations. These chains will then be randomly assigned to each other, with a proportion of them being dual TCR clones (i.e. alpha1 != alpha2 and/or beta1 != beta2), forming our random list of clones with their chain indices.

#### Usage

create\_clones(numb\_beta, dual\_beta, dual\_alpha, alpha\_sharing, beta\_sharing)

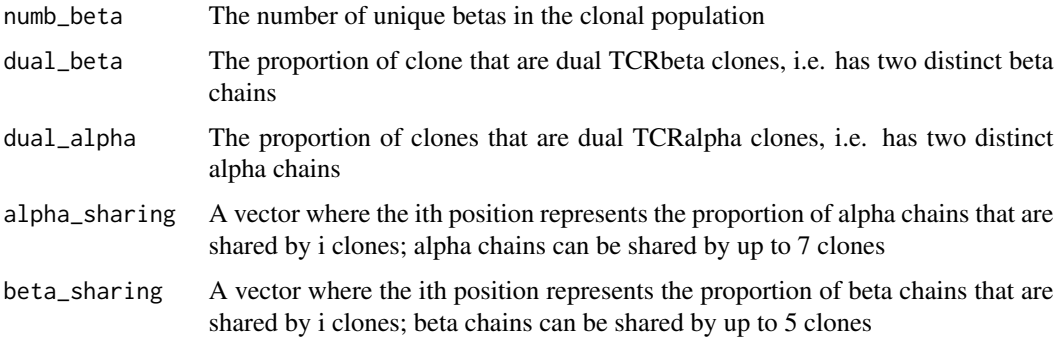

A list of four different matrices. Each matrix is has dimensions n x 4, where n is the total number of clones and each row represents the chains of a clone. Column 1 and column 2 are the beta index/indices of the beta chain(s) used by the clone. Column 3 and 4 are the alpha index/indices of the alpha chain(s) used by the clone. If a clone has a single beta chain, then col 1 and col 2 will be equal. If a clone has a single alpha chain, then col 3 and col 4 will be equal.

# **Examples**

# Creating a population containing 1000 beta chains; 10% of clones with # dual-beta TCRs and 30% of clones with dual TCRs; 75% beta shared by one # clone, 20% by two clones, 5% by three clones; 80% alpha chains shared by # one clone, 15% by two clones, and 5% by three clones

```
clones <- create_clones(numb_beta = 1000,
                        dual_alpha = .3,
                        dual_beta = .06,
                        alpha_{sharing} = c(0.80, 0.15, 0.05),
                        beta_{sharing} = c(0.75, 0.20, 0.05)
```
<span id="page-5-1"></span>create\_data *Simulate sequencing data obtained from the alphabetr approach with a specified clonal structure*

#### **Description**

create\_data() simulates an alphabetr sequencing experiment by sampling clones from a clonal structure specified by the user. The clones are placed on a frequency distribution where a fixed number clones represents the top proportion of the population in frequency and the other clones represent the rest of the population in frequency. Different error models and different sampling strategies can be simulated as well.

#### Usage

```
create_data(TCR, plates, error_drop, error_seq, error_mode, skewed, prop_top,
  dist = "linear", numb_cells)
```
#### Arguments

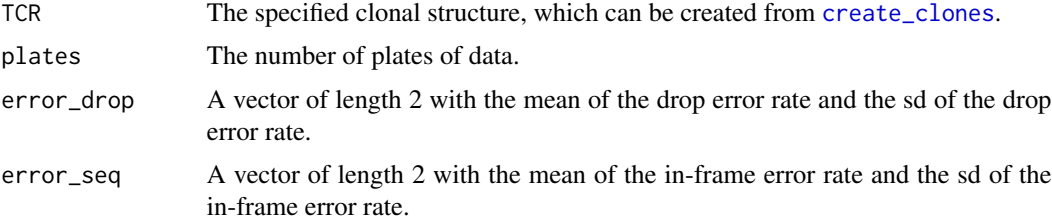

<span id="page-5-0"></span>

# Value

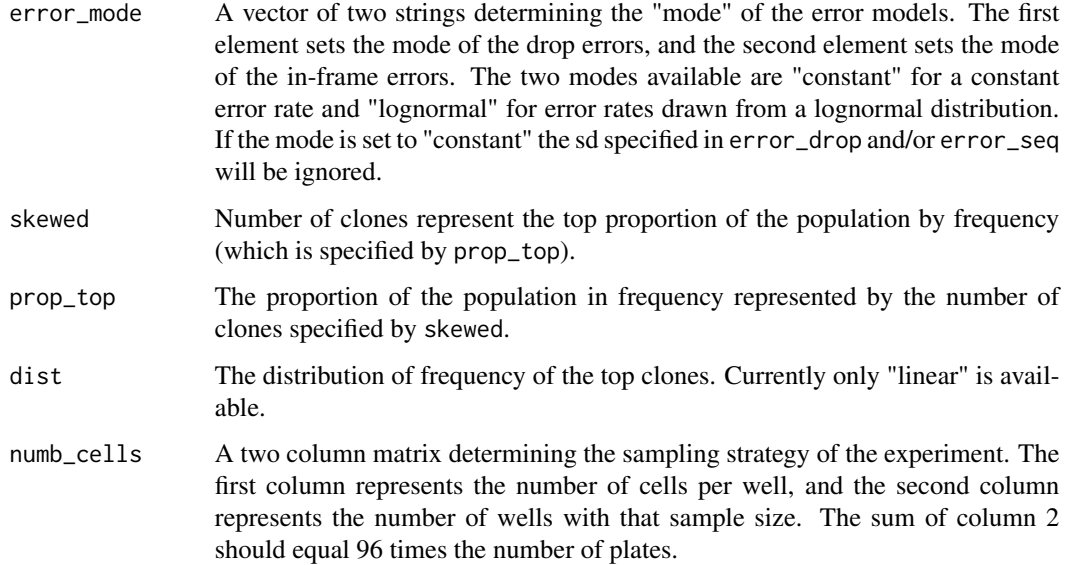

#### Value

A list of length 2. The first element is a matrix representing the data of the alpha chains, and the second element is a matrix representing the data of beta chains. The matrix represents the sequencing data by representing the wells of the data by rows and the chain indices by column. Entry  $[i, j]$  of the matrix represents if chain j is found in well i (yes  $== 1$ , no  $== 0$ ). e.g. if alpha chain 25 is found in well 10, then [10, 25] of the alpha matrix will be 1.

#### Examples

```
# see the help for create_clones() for details of this function call
clones <- create_clones(numb_beta = 1000,
                        dual_alpha = .3,
                        dual_beta = .06,
                        alpha_sharing = c(0.80, 0.15, 0.05),
                        beta_{\text{barning}} = c(0.75, 0.20, 0.05)# creating a data set with 5 plates, lognormal error rates, 10 clones
# making up the top 60% of the population in frequency, and a constant
# sampling strategy of 50 cells per well for 480 wells (five 96-well plates)
dat <- create_data(clones$TCR, plate = 5,
                   error_drop = c(.15, .01),
                   error\_seq = c(.05, .001),error_mode = c("lognormal", "lognormal"),
                   skewed = 10,
                   prop\_top = 0.6,
                   dist = "linear",
                   numb_{cells} = matrix(c(50, 480), ncol = 2))
```

```
create_data_singlecells
```
*Simulate sequencing data obtained single-cell sequencing*

#### Description

create\_data\_singlecells() simulates a single-cell sequencing experiment by sampling clones from a clonal structure specified by the user and using the same error models and frequency distributions used in [create\\_data](#page-5-1). These functions are almost identical except this one simulates the sampling and sequencing of single T cells.

#### Usage

```
create_data\_singlecells(TCR, plates = 5, error_drop = c(0.15, 0.01),error\_seq = c(0.05, 0.01), error_model = c("constant", "constant"),skewed = 15, prop\_top = 0.5, dist = "linear")
```
## **Arguments**

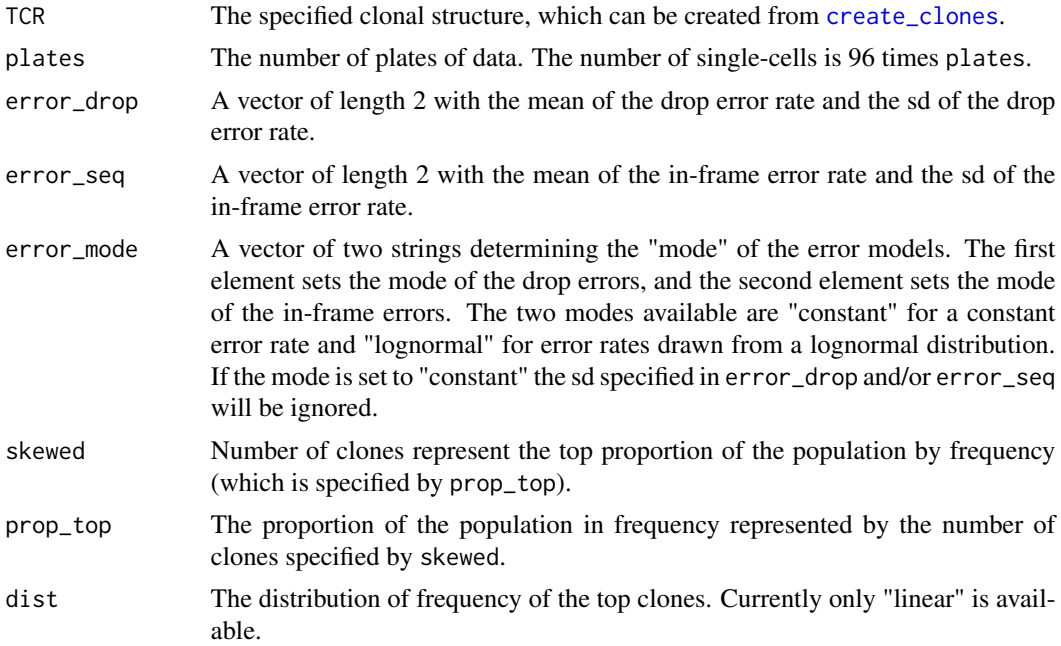

# Value

A list of length 3. The first element is a matrix representing the data of the alpha chains (\$alpha), and the second element is a matrix representing the data of beta chains (\$beta). The matrix represents the sequencing data by representing the wells of the data by rows and the chain indices by column. Entry  $[i, j]$  of the matrix represents if chain j is found in well i (yes  $== 1$ , no  $== 0$ ). e.g. if alpha chain 25 is found in well 10, then [10, 25] of the alpha matrix will be 1.

<span id="page-8-0"></span>The third element of the list (\$drop) is a matrix that records the index of the clone sampled in the well (col 1), records if a drop error occurred (col 2), and record if an in-frame error occurred (col 3).

## Examples

```
# see the help for create_clones() for details of this function call
clones <- create_clones(numb_beta = 1000,
                     dual_alpha = .3,
                     dual_beta = .06.
                     alpha_{sharing} = c(0.80, 0.15, 0.05),
                     beta_{sharing} = c(0.75, 0.20, 0.05)# creating a data set with 480 single cells, lognormal error rates, 10 clones
# making up the top 60% of the population in frequency, and a constant
# sampling strategy of 50 cells per well for 480 wells (five 96-well plates)
dat <- create_data_singlecells(clones$TCR, plate = 5,
                               error_drop = c(.15, .01),error\_seq = c(.05, .001),
                               error_mode = c("lognormal", "lognormal"),
                               skewed = 10,
                               prop\_top = 0.6,
```
dist = "linear")

dual\_discrim\_dual\_likelihood

*Calculate likelihood of two beta-sharing candidate alpha-beta pairs deriving from a dual clone*

# Description

dual\_discrim\_dual\_likelihood() is used within [dual\\_top](#page-12-2) to calculate the likelihood that two alpha-beta pairs identified by [bagpipe](#page-1-1) sharing the same beta chain derive from a single dual-alpha clone (instead of two distinct clones sharing the same beta).

#### Usage

```
dual_discrim_dual_likelihood(est, err, numb_cells, numb_wells, binomials)
```
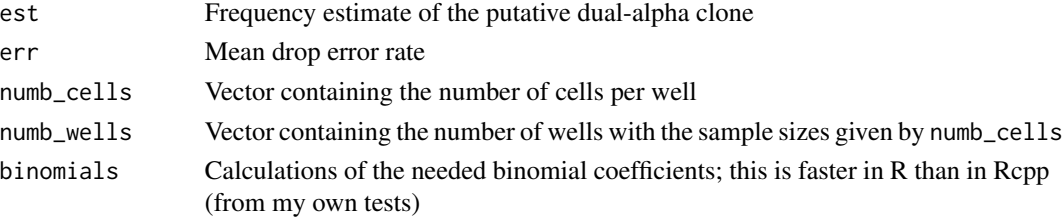

# <span id="page-9-0"></span>Value

A numeric containing the negative log likelihood

dual\_discrim\_shared\_likelihood

*Calculate likelihood of two beta-sharing candidate alpha-beta pairs deriving from a dual clone*

# Description

dual\_discrim\_shared\_likelihood() is used within [dual\\_top](#page-12-2) to calculate the likelihood that two alpha-beta pairs identified by [bagpipe](#page-1-1) sharing the same beta chain derive from a two distinct clones sharing the same beta chain dual-alpha clone (instead of a single dual-alpha clone)

# Usage

```
dual_discrim_shared_likelihood(est1, est2, err, numb_cells, numb_wells,
 binomials, multinomials)
```
#### Arguments

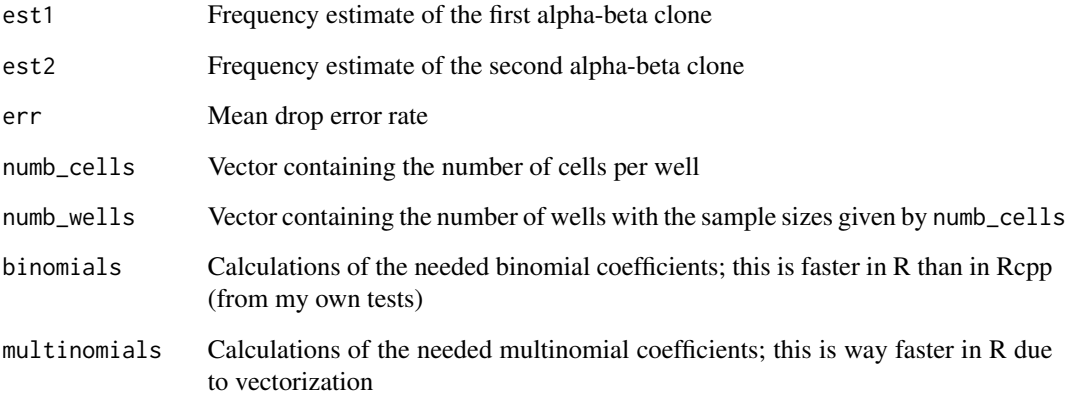

#### Value

A numeric containing the negative log likelihood

<span id="page-10-0"></span>dual\_eval *Calculate dual depths and false dual rates for simulated alphabetr experiments*

# Description

dual\_eval() is used in simulation situations to compare the duals determined by [dual\\_top](#page-12-2) and [dual\\_tail](#page-11-1) (which can be combined with rbind()) to the duals in the simulated T cell population.

# Usage

dual\_eval(duals, pair, TCR, number\_skewed, TCR\_dual)

#### Arguments

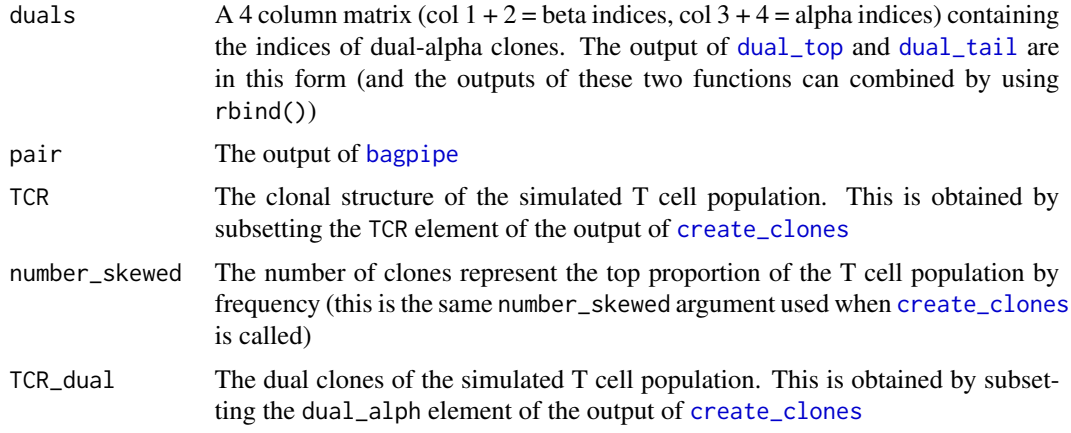

# Value

A data.frame with the following columns:

- fdr, the false dual rate
- numb\_cand\_duals, the number of duals identified
- adj\_depth\_top, the adjusted dual depth of top clones
- abs\_depth\_top, the absolute dual depth of top clones
- numb\_correct\_top, the number of correctly identified dual clones in the top
- numb\_duals\_ans\_top, the number of top dual clones in the simulated T cell population
- numb\_poss\_top, the number of top dual clones whose beta and both alpha chains were identified by bagpipe()
- numb\_unestimated\_top, number of top dual clones whose frequencies could not be calculated (usually because the clones appeared in every well of the data)
- adj\_depth\_tail, the adjusted dual depth of tail clones
- <span id="page-11-0"></span>• abs\_depth\_tail, the absolute dual depth of tail clones
- numb\_correct\_tail, the number of correctly identified tail clones
- numb\_duals\_ans\_tail, the number of dual tail clones in the simulated T cell population
- numb\_poss\_tail, the number of tail dual cloens whose beta and both alpha chains were identified by bagpipe()
- numb\_unestimated\_tail, the number of tail clones whose frequencies could not be calculated

<span id="page-11-1"></span>

dual\_tail *Discriminate between beta-sharing clones and dual-alpha TCR clones (optimized for rare clones)*

# **Description**

dual\_tail() distinguishes between clones that share a common beta chain and dual TCR clones with two productive alpha chains. The procedure tests the null hypothesis that two candidate alpha, beta pairs with the same beta represent two separate clones by using the frequency estimates to calculate the number of wells that both clones are expected to be in. This is compared to the actual number of wells that both clones appear in, and if the actual number is greater than the expected number, than the pairs are chosen to represent a dual TCR clone.

## Usage

dual\_tail(alpha, beta, freq\_results, numb\_cells)

## Arguments

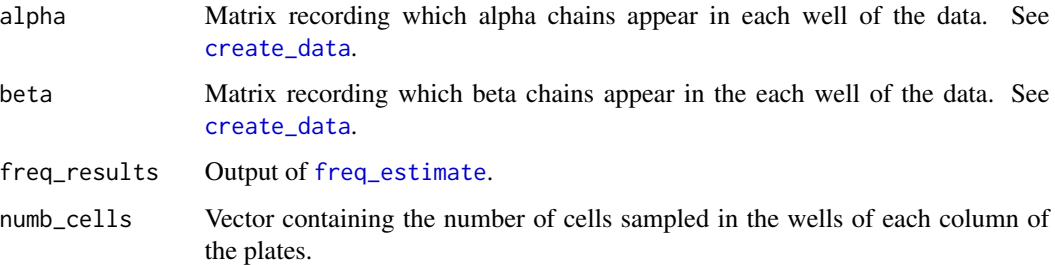

# Value

A n x 3 matrix where n is the number of candidate clones, column 1 is the beta index of the clone, and column 2-3 are the alpha indices of the clone

<span id="page-12-2"></span><span id="page-12-0"></span>dual\_top *Discriminate between beta-sharing clones and dual-alpha TCR clones (optimized for common clones)*

# **Description**

dual\_top() distinguishes between clones that share a common beta chain and dual TCR clones with two productive alpha chains. The procedure calculates the likelihood that two (alpha, beta) pairs (with common a beta chain) come from two distinct clones sharing the same beta chain vs the likelihood that the two pairs derive from a dual TCR-alpha clone. A significant difference between the two likelihoods is indicative of a dual alpha clone, and these clones are returned as dual clones.

# Usage

dual\_top(alpha, beta, pair, error, numb\_cells)

#### Arguments

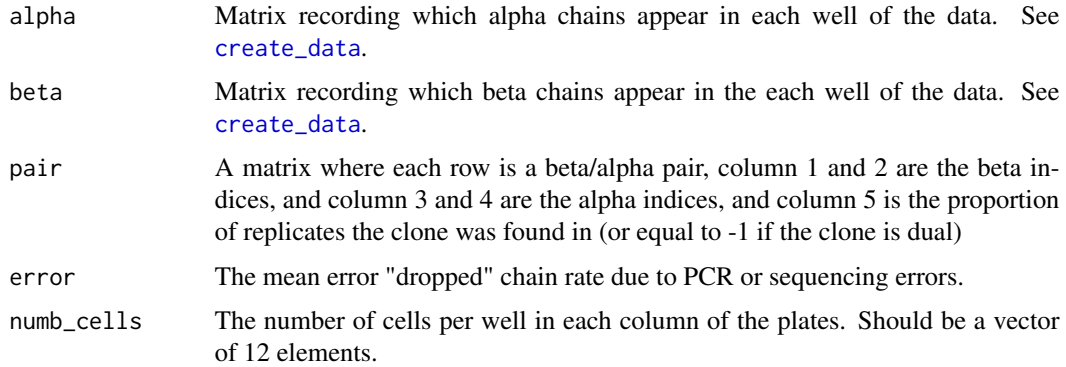

## Value

A matrix of dual-alpha clones, where col 1 and 2 are beta indices of the clone (which should be equal) and col 3 and 4 are alpha indices of the clone (which are different).

<span id="page-12-1"></span>freq\_estimate *Estimation of frequencies of clones identified by* alphabetr

#### **Description**

freq\_estimate() estimates the frequencies of clones with confidence intervals by using a maximum likelihood approach. The function looks at the wells that a chains of a clone appear in and determines the most likely frequency that explains the data.

# <span id="page-13-0"></span>Usage

freq\_estimate(alpha, beta, pair, error = 0.15, numb\_cells)

# Arguments

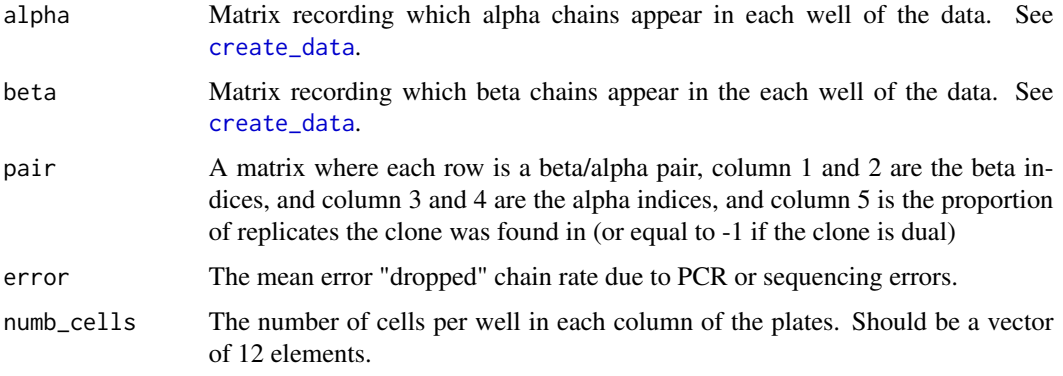

# Value

A data frame with frequency estimates and confidence intervals

# Examples

```
## Not run:
# obtained from the output of bagpipe()
pairs \le pairs[pairs[, 5] > 0.3, ]
freq <- freq_estimate(alpha = dat$alpha,
                       beta = dat$beta,
                       pair = pairs,
                        numb_{\text{cells}} = matrix(c(50, 480), ncol = 2))
```
## End(Not run)

freq\_eval *Calculate the precision, CV, and accuracy of frequency estimates*

# Description

freq\_eval() will evaluated how well [freq\\_estimate](#page-12-1) performed by calculating the precision and CV of the frequency estimates for the top clones and by determining the proportion of the top clones whose true clonal frequency lies in the 95-percent CI determined by [freq\\_estimate](#page-12-1)

#### Usage

```
freq_eval(freq, number_skewed, TCR, numb_clones, prop_top)
```
# <span id="page-14-0"></span>likelihood\_dual 15

# Arguments

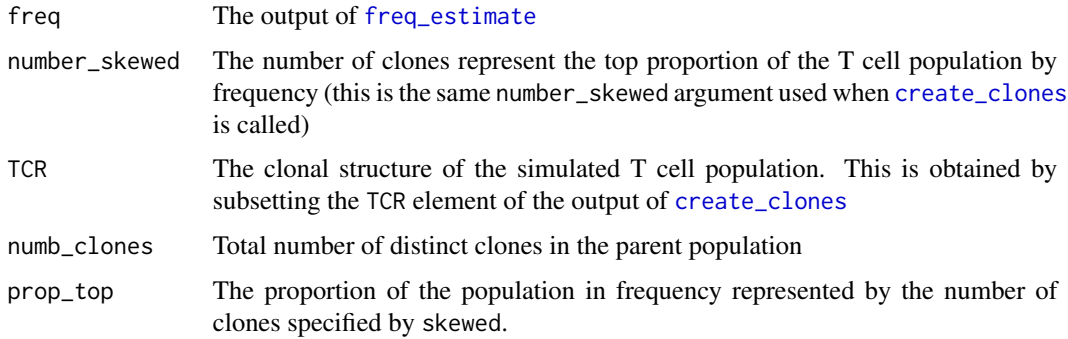

# Value

A list with the precision, cv, and accuracy of the frequency estimation.

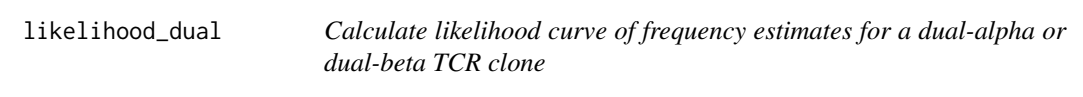

# Description

Calculate likelihood curve of frequency estimates for a dual-alpha or dual-beta TCR clone

# Usage

likelihood\_dual(est, err, numb\_wells, numb\_cells, numb\_sample)

# Arguments

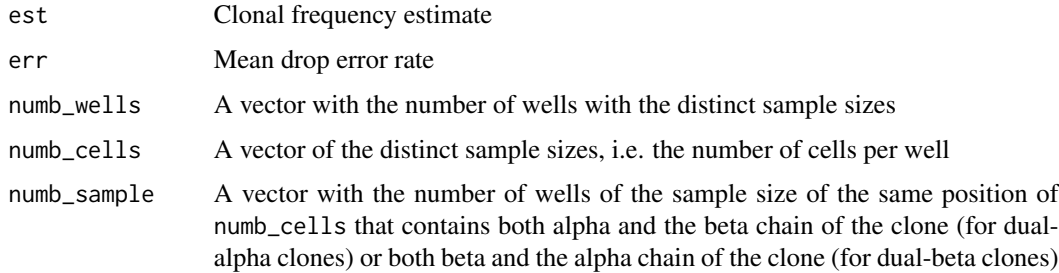

# Value

A numeric with the negative log likelihood

<span id="page-15-0"></span>likelihood\_dualdual *Calculate likelihood curve of frequency estimates for a dual-alpha and dual-beta TCR clone*

# Description

Calculate likelihood curve of frequency estimates for a dual-alpha and dual-beta TCR clone

# Usage

```
likelihood_dualdual(est, err, numb_wells, numb_cells, numb_sample)
```
# Arguments

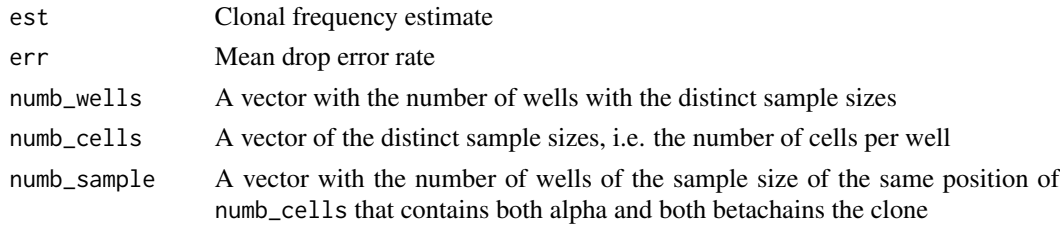

# Value

A numeric with the negative log likelihood

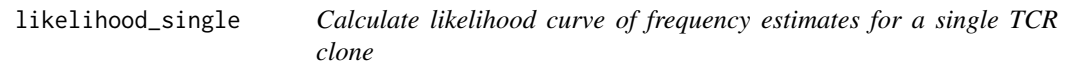

# Description

Calculate likelihood curve of frequency estimates for a single TCR clone

## Usage

```
likelihood_single(est, err, numb_wells, numb_cells, numb_sample)
```
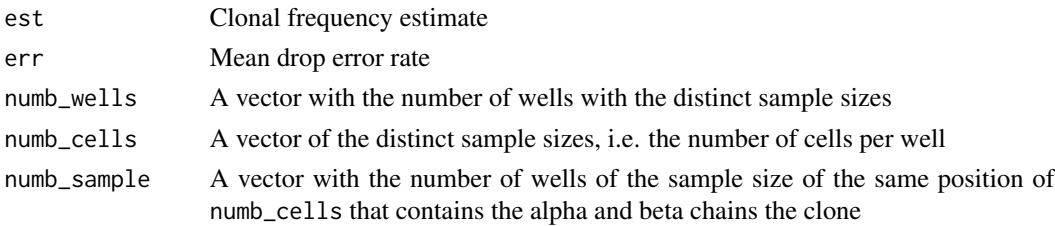

# <span id="page-16-0"></span>read\_alphabetr 17

# Value

A numeric with the negative log likelihood

read\_alphabetr *Read in alphabetr sequencing data into the binary matrix form needed by bagpipe()*

# Description

read\_alphabetr() will read in two different forms of a csv file to convert sequencing data using the alphabetr approach into the binary matrices required by [bagpipe](#page-1-1). The csv file(s) can have one of two forms. (1) A single csv file with three columns: column 1 containing whether the sequence is "TCRA" or "TCRB"; column 2 containing the well number; and column 3 containing the CDR3 sequence (2) Two CSV files, one for TCRA and one for TCRB, with two columns: column 1 containing the well number and column 2 containing the CDR3 sequence

## Usage

```
read_alphabetr(data = NULL, data_alpha = NULL, data_beta = NULL)
```
#### Arguments

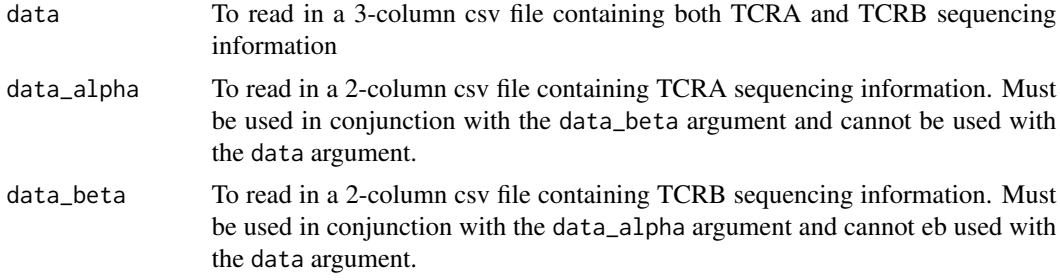

#### Value

A list of two binary matrices that represent the sequencing data and two character vectors that give the CDR3 sequences associated with each chain index.

#### Examples

```
## Not run:
 dat <- read_alphabetr(data = "alphabetr_data.csv")
 # saving the alpha and beta binary matrices
 data_alpha <- dat$alpha
 data_beta <- dat$beta
 # finding the cdr3 sequences of alpha_2 and beta_4 respectively
 cdr3_alpha2 <- dat$alpha_lib[2]
```
18 read\_alphabetr

```
cdr3_beta4 <- dat$beta_lib[4]
```
## End(Not run)

# <span id="page-18-0"></span>Index

bagpipe, [2,](#page-1-0) *[4](#page-3-0)*, *[9](#page-8-0)[–11](#page-10-0)*, *[17](#page-16-0)*

chain\_scores, *[2](#page-1-0)*, [3](#page-2-0) combine\_freq\_results, [4](#page-3-0) create\_clones, *[4](#page-3-0)*, [5,](#page-4-0) *[6](#page-5-0)*, *[8](#page-7-0)*, *[11](#page-10-0)*, *[15](#page-14-0)* create\_data, *[2](#page-1-0)*, [6,](#page-5-0) *[8](#page-7-0)*, *[12–](#page-11-0)[14](#page-13-0)* create\_data\_singlecells, [8](#page-7-0)

dual\_discrim\_dual\_likelihood, [9](#page-8-0) dual\_discrim\_shared\_likelihood, [10](#page-9-0) dual\_eval, [11](#page-10-0) dual\_tail, *[11](#page-10-0)*, [12](#page-11-0) dual\_top, *[9](#page-8-0)[–11](#page-10-0)*, [13](#page-12-0)

freq\_estimate, *[5](#page-4-0)*, *[12](#page-11-0)*, [13,](#page-12-0) *[14,](#page-13-0) [15](#page-14-0)* freq\_eval, [14](#page-13-0)

likelihood\_dual, [15](#page-14-0) likelihood\_dualdual, [16](#page-15-0) likelihood\_single, [16](#page-15-0)

read\_alphabetr, [17](#page-16-0)